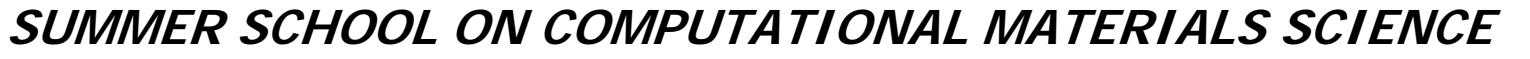

**University of Illinois at Urbana-Champaign, June 13-23, 2005** 

# Example 3

## Cupper (bulk & surface)

# Pseudopotential generation

#### $\bullet$ • Generate pseudopotential without PCC

- pg.sh Cu.inp
- cd C u
- gnuplot –persist pseudo.gplot pots.gplot charge.gplot

• Generate pseudopotential with PCC pg.sh Cu.pcc.inp

- •• Check "Total pseudocore charge" in OUT
- •• Plot pseudo, pots, charge

# Pseudopotential test

- $\bullet$ Open the Cu.test.inp file.
- Run the test
	- pt.sh Cu.test.inp Cu.pcc.vps
	- c d Cu.test-Cu.pcc
	- ∙ grep `&d´ OUT

## The role of the Basis

- Directory Example-3/bulk-fcc/ contains input files to run bulk fcc-Cu with 3 different basis sets: SZ, SZP and DZP
- Run siesta for each basis and observe the differences in the bandstructure.

### **SUMMER SCHOOL ON COMPUTATIONAL MATERIALS SCIENCE**

**University of Illinois at Urbana-Champaign, June 13-23, 2005** 

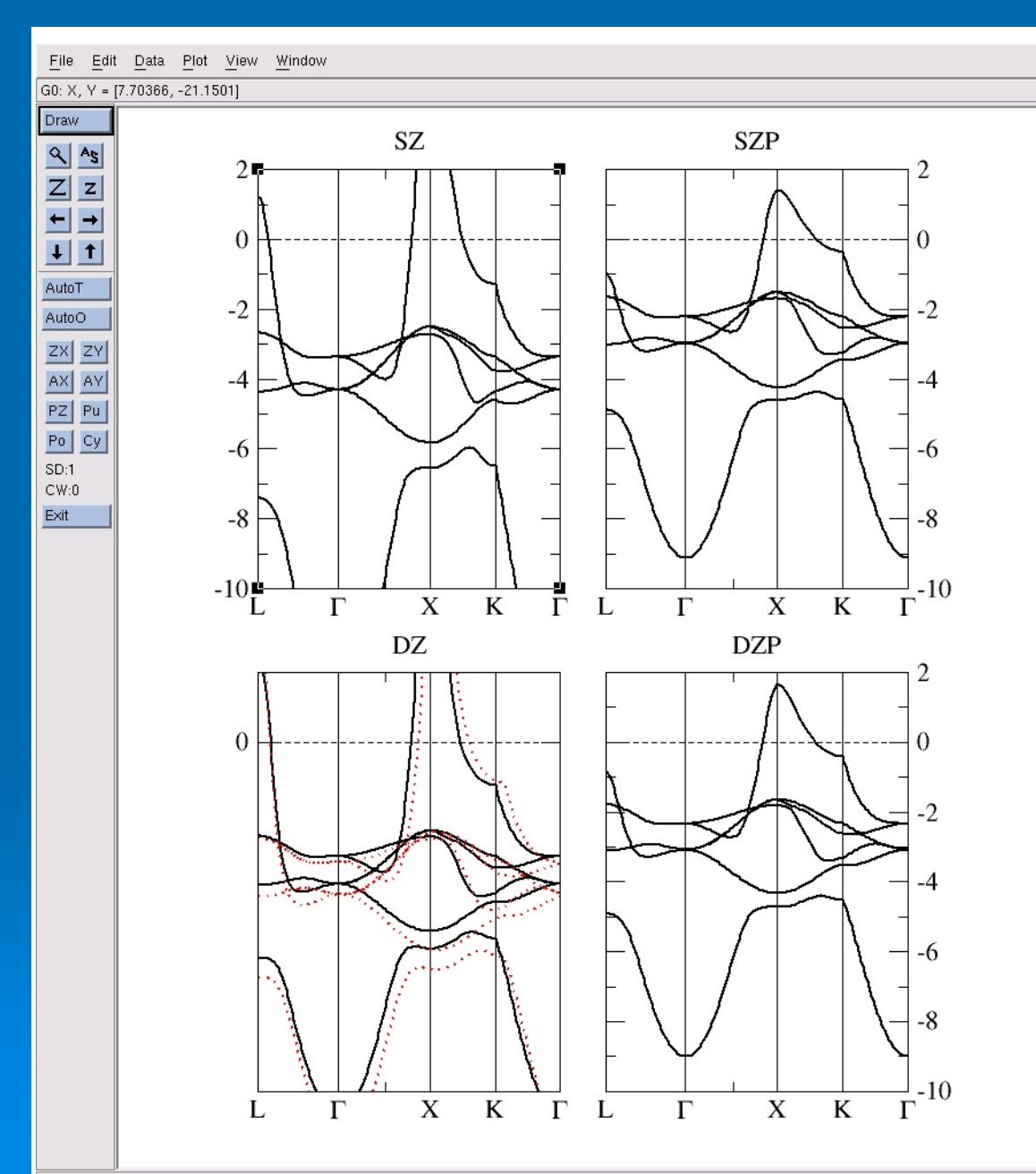

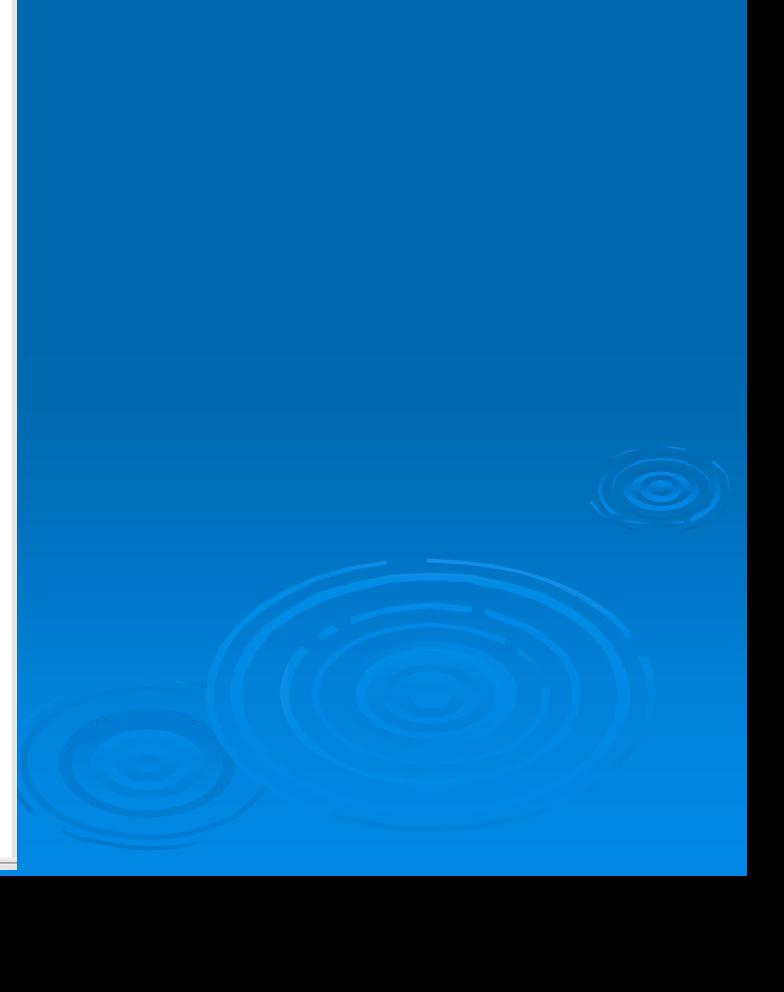

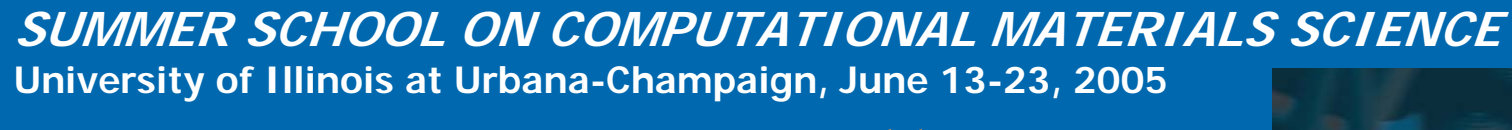

### Bulk-111

- 
- The directory SIESTA/Example-3/bulk-111 contains the input file for fcc-Cu with a different unit cell, in which the c-axis is along the (111) direction.

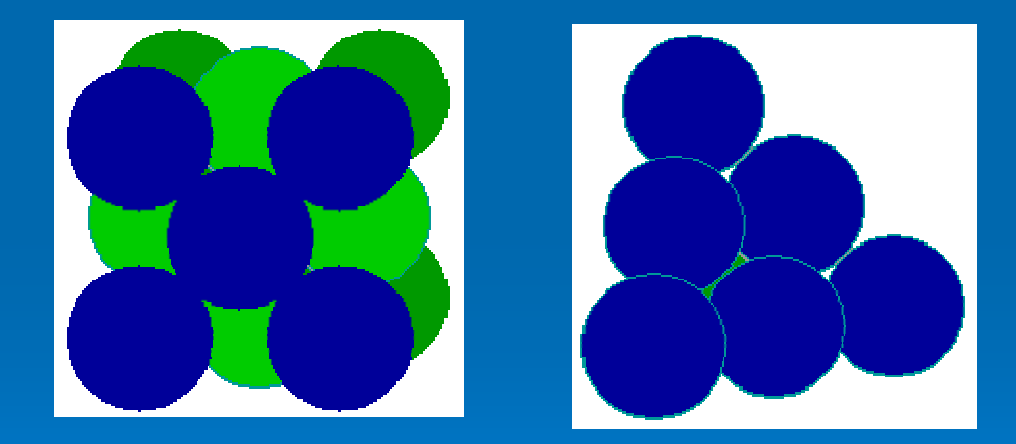

• Calculate the bandstructure for the new unit cell, and compare with that of the conventional fcc.

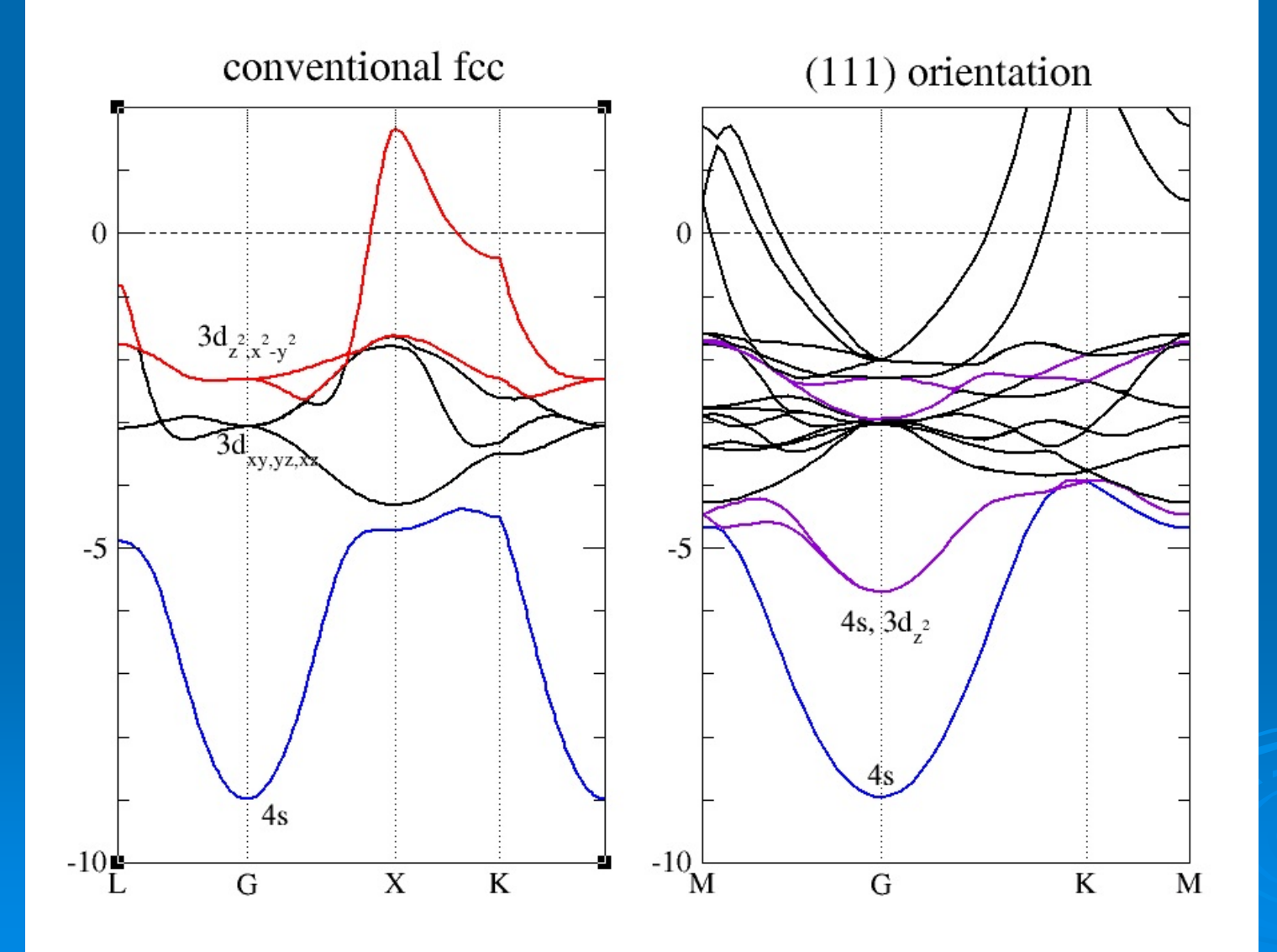

# $Cu(111)$  surface

It is not always easy t o achieve convergence (specially for metals!).

- Directory Example-3/surface-111/ contains input files to run surface of Cu-111. Try t o converge the DM.
- If the run takes too long, try to use the saved DM file in the Converged/ subdirectory.

# $Cu(111)$  surface

- Plot the band structure for the converged surface.
- Cu(111) has a surface state that can be easily seen in a gap o f the projection o f the bulk bands in the 2D Brillouin-zone.
- Use the utility readwf to check the contributions of the atomic orbitals to the bands near the Fermi level a t the Γ-point. Notice that the surface states only have contributions comming from atoms close t o the surface of the slab.

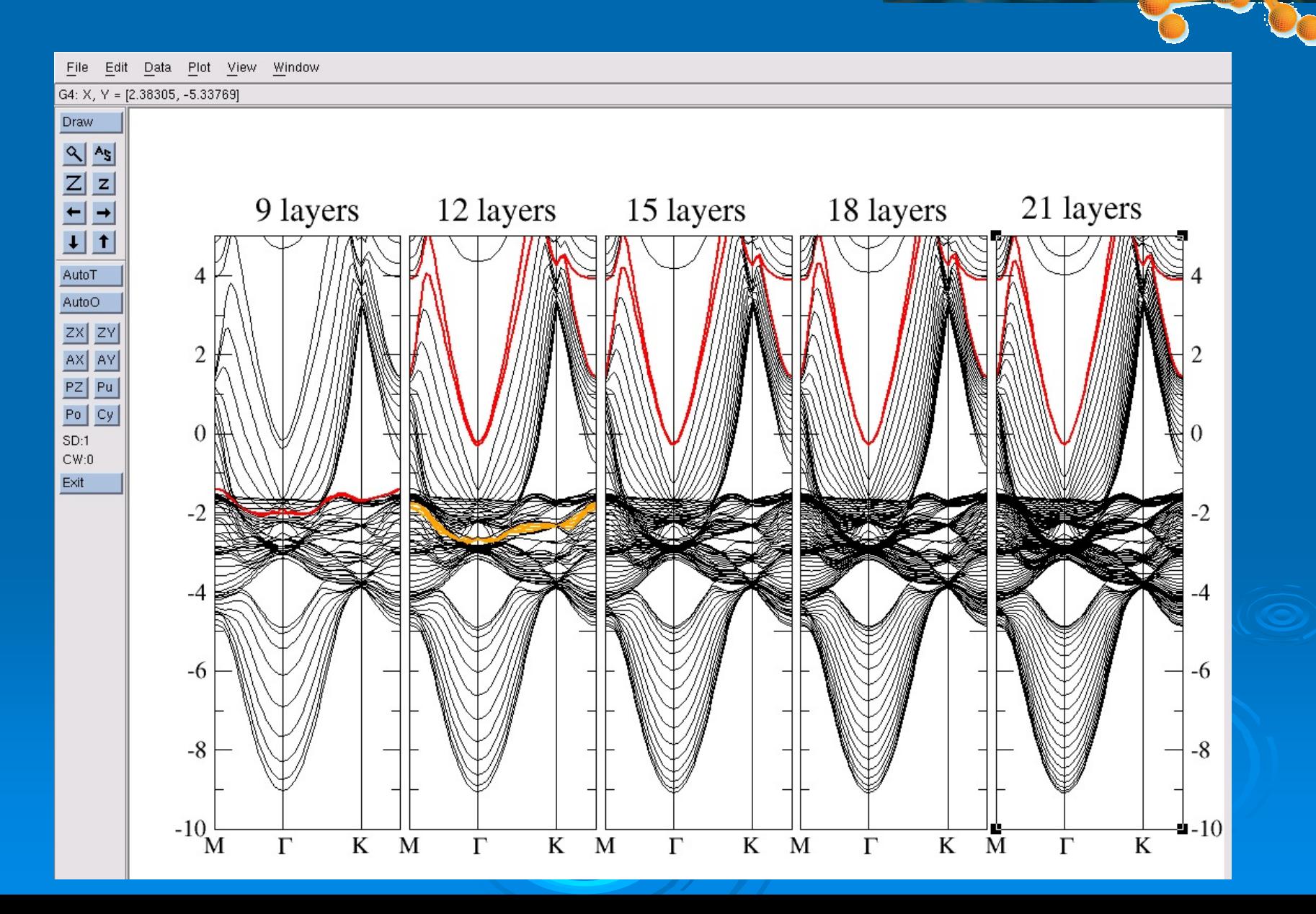